# <span id="page-0-0"></span>Package: IsoBayes (via r-universe)

September 24, 2024

Type Package

Title IsoBayes: Single Isoform protein inference Method via Bayesian Analyses

Version 1.3.7

Description IsoBayes is a Bayesian method to perform inference on single protein isoforms. Our approach infers the presence/absence of protein isoforms, and also estimates their abundance; additionally, it provides a measure of the uncertainty of these estimates, via: i) the posterior probability that a protein isoform is present in the sample; ii) a posterior credible interval of its abundance. IsoBayes inputs liquid cromatography mass spectrometry (MS) data, and can work with both PSM counts, and intensities. When available, trascript isoform abundances (i.e., TPMs) are also incorporated: TPMs are used to formulate an informative prior for the respective protein isoform relative abundance. We further identify isoforms where the relative abundance of proteins and transcripts significantly differ. We use a two-layer latent variable approach to model two sources of uncertainty typical of MS data: i) peptides may be erroneously detected (even when absent); ii) many peptides are compatible with multiple protein isoforms. In the first layer, we sample the presence/absence of each peptide based on its estimated probability of being mistakenly detected, also known as PEP (i.e., posterior error probability). In the second layer, for peptides that were estimated as being present, we allocate their abundance across the protein isoforms they map to. These two steps allow us to recover the presence and abundance of each protein isoform.

biocViews StatisticalMethod, Bayesian, Proteomics, MassSpectrometry, AlternativeSplicing, Sequencing, RNASeq, GeneExpression, Genetics, Visualization, Software

License GPL-3

**Depends** R  $(>= 4.3.0)$ 

Imports methods, Rcpp, data.table, glue, stats, doParallel, parallel, doRNG, foreach, iterators, ggplot2, HDInterval, SummarizedExperiment, S4Vectors

LinkingTo Rcpp, RcppArmadillo

Suggests knitr, rmarkdown, testthat, BiocStyle

SystemRequirements C++17

VignetteBuilder knitr

RoxygenNote 7.3.2

ByteCompile true

URL <https://github.com/SimoneTiberi/IsoBayes>

BugReports <https://github.com/SimoneTiberi/IsoBayes/issues>

Repository https://bioc.r-universe.dev

RemoteUrl https://github.com/bioc/IsoBayes

RemoteRef HEAD

RemoteSha 4ef55ab30ff27c970ce9938c0d2996caee8cd353

# **Contents**

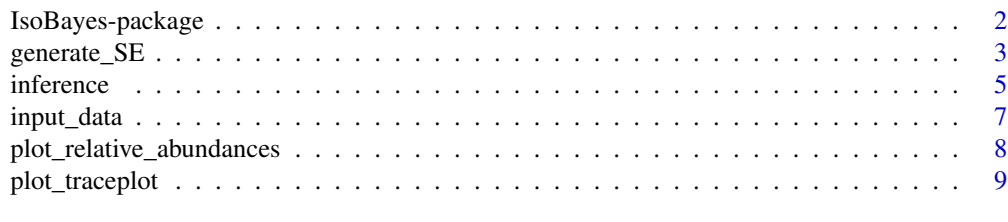

#### **Index** [11](#page-10-0)

IsoBayes-package *IsoBayes: Single Isoform protein inference Method via Bayesian Analyses*

#### **Description**

IsoBayes is a Bayesian method to perform inference on single protein isoforms. Our approach infers the presence/absence of protein isoforms, and also estimates their abundance; additionally, it provides a measure of the uncertainty of these estimates, via: i) the posterior probability that a protein isoform is present in the sample; ii) a posterior credible interval of its abundance. IsoBayes inputs liquid cromatography mass spectrometry (MS) data, and can work with both PSM counts, and intensities. When available, trascript isoform abundances (i.e., TPMs) are also incorporated: TPMs are used to formulate an informative prior for the respective protein isoform relative abundance. We further identify isoforms where the relative abundance of proteins and transcripts significantly differ. We use a two-layer latent variable approach to model two sources of uncertainty typical

<span id="page-1-0"></span>

# <span id="page-2-0"></span> $g$ enerate\_SE  $3$

of MS data: i) peptides may be erroneously detected (even when absent); ii) many peptides are compatible with multiple protein isoforms. In the first layer, we sample the presence/absence of each peptide based on its estimated probability of being mistakenly detected, also known as PEP (i.e., posterior error probability). In the second layer, for peptides that were estimated as being present, we allocate their abundance across the protein isoforms they map to. These two steps allow us to recover the presence and abundance of each protein isoform.

#### Details

The DESCRIPTION file: This package was not yet installed at build time.

Questions relative to IsoBayes should be reported as a new issue at [https://github.com/SimoneTiberi/IsoBayes/issues.](https://github.com/SimoneTiberi/IsoBayes/issues)

To access the vignettes, type: browseVignettes("IsoBayes").

Index: This package was not yet installed at build time.

#### Author(s)

Jordy Bollon <jordy.bollon@iit.it>, Simone Tiberi <simone.tiberi@unibo.it>

<span id="page-2-1"></span>generate\_SE *Generate SummarizedExperiment object*

#### **Description**

generate\_SE converts the input files, required to run IsoBayes, into a SummarizedExperiment object. This object should then be passed to [input\\_data](#page-6-1) function.

#### Usage

```
generate_SE(
  path_to_peptides_psm = NULL,
  path_to_peptides_intensities = NULL,
  input_type = NULL,
  abundance_type = NULL,
 PEP = TRUE,
  FDR_{thd} = 0.01)
```
# Arguments

path\_to\_peptides\_psm

a character string indicating the path to one of the following files:

i) the psmtsv file from \*MetaMorpheus\* tool with PSM counts,

ii) the idXML file from \*OpenMS\* toolkit, or

iii) a data. frame or a path to a tsv file, formatted as explained in the "Input user-provided data" Section of the vignettes (only when input\_type = "other").

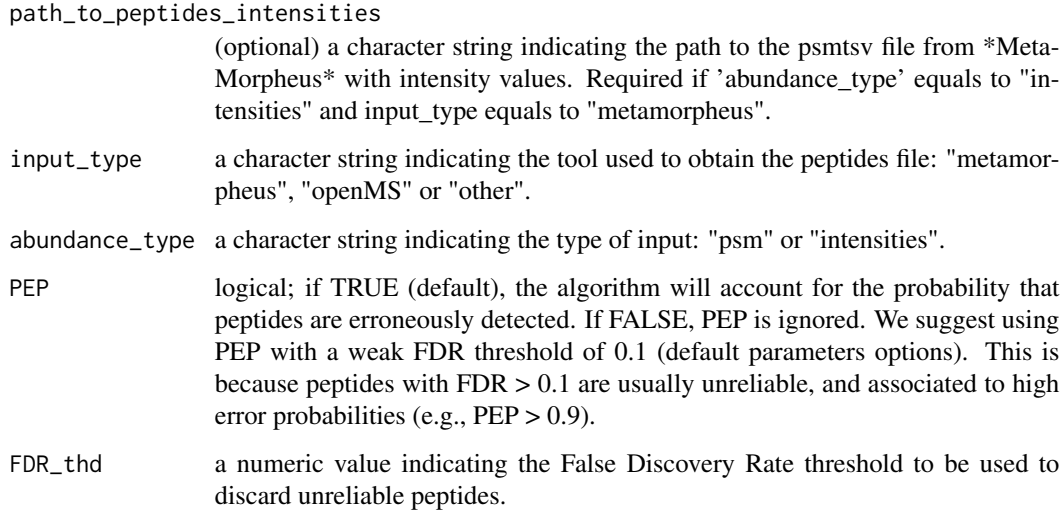

#### Value

A SummarizedExperiment object.

# Author(s)

Jordy Bollon <jordy.bollon@iit.it> and Simone Tiberi <simone.tiberi@unibo.it>

#### See Also

#### [input\\_data](#page-6-1)

# Examples

```
# Load internal data to the package:
data_dir = system.file("extdata", package = "IsoBayes")
# Define the path to the AllPeptides.psmtsv file returned by *MetaMorpheus* tool
path_to_peptides_psm = paste0(data_dir, "/AllPeptides.psmtsv")
# Generate a SummarizedExperiment object
SE = generate_SE(path_to_peptides_psm = path_to_peptides_psm,
                 abundance_type = "psm",
                 input_type = "metamorpheus"
                 \mathcal{L}# For more examples see the vignettes:
# browseVignettes("IsoBayes")
```
<span id="page-4-1"></span><span id="page-4-0"></span>

# Description

inference runs our two-layer latent variable Bayesian model, taking as input the data created by [input\\_data](#page-6-1).

# Usage

```
inference(
 loaded_data,
 map_iso_gene = NULL,
 n\_cores = 1,K = 2000,burn_in = 1000,thin = 1,
  traceplot = FALSE
)
```
#### Arguments

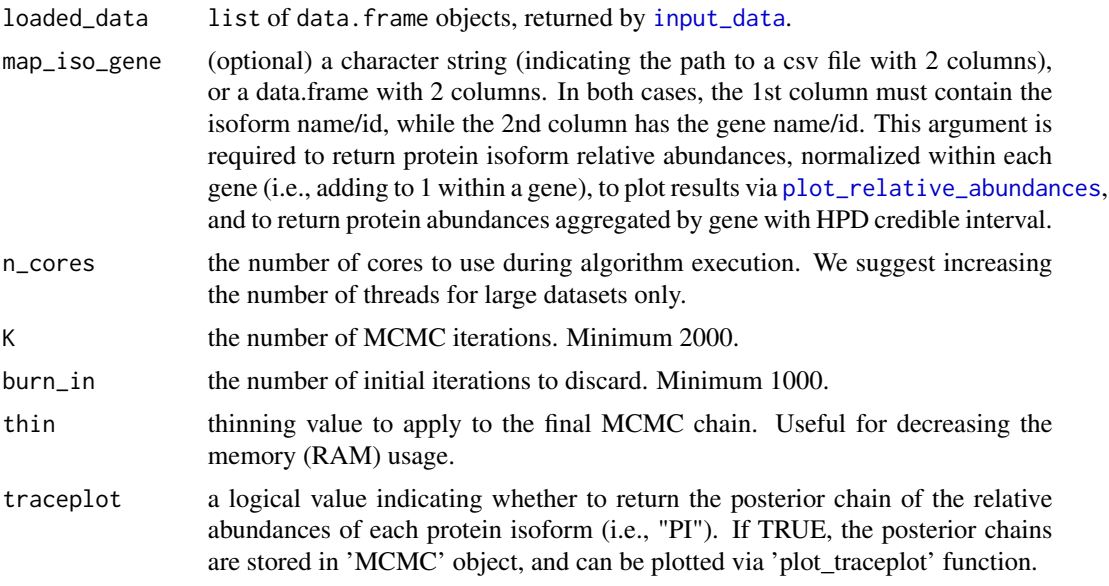

# Value

A list of three data.frame objects: 'isoform\_results', and (only if 'map\_iso\_gene' is provided) 'normalized\_isoform\_results' (relative abundances normalized within each gene) and 'gene\_abundance'. For more information about the results stored in the three data.frame objects, see the vignettes: #browseVignettes("IsoBayes")

#### <span id="page-5-0"></span>Author(s)

Jordy Bollon <jordy.bollon@iit.it> and Simone Tiberi <simone.tiberi@unibo.it>

#### See Also

[input\\_data](#page-6-1) and [plot\\_relative\\_abundances](#page-7-1)

# Examples

```
# Load internal data to the package:
data_dir = system.file("extdata", package = "IsoBayes")
# Define the path to the AllPeptides.psmtsv file returned by MetaMorpheus tool
path_to_peptides_psm = paste0(data_dir, "/AllPeptides.psmtsv")
# Generate a SummarizedExperiment object
SE = generate_SE(path_to_peptides_psm = path_to_peptides_psm,
                 abundance_type = "psm",
                 input_type = "metamorpheus"
                 )
# Define the path to the jurkat_isoform_kallisto.tsv with mRNA relative abundance
tpm_path = paste0(data_dir, "/jurkat_isoform_kallisto.tsv")
# Load and process SE object
data_loaded = input_data(SE, path_to_tpm = tpm_path)
# Define the path to the map_iso_gene.csv file.
# Alternatively a data.frame can be used (see documentation).
path_to_map_iso_gene = paste0(data_dir, "/map_iso_gene.csv")
# Run the algorithm
set.seed(169612)
results = inference(data_loaded, map_iso_gene = path_to_map_iso_gene, traceplot = TRUE)
# Results is a list of 3 data.frames:
names(results)
# Main results:
head(results$isoform_results)
# Results normalized within genes
# (relative abunances add to 1 within each gene):
# useful to study alternative splicing within genes:
head(results$normalized_isoform_results)
# Gene abundance
head(results$gene_abundance)
# results normalized within genes (total abundance of each gene),
# useful to study alternative splicing within genes:
head(results$normalized_isoform_results)
```
# <span id="page-6-0"></span>input\_data 7

```
# Plotting results, normalizing within genes
# (relative abundances add to 1 within each gene):
plot_relative_abundances(results,
   gene_id = "TUBB",normalize_gene = TRUE)
# Plotting results, NOT normalized
# (relative abundances add to 1 across all isoforms in the dataset):
plot_relative_abundances(results,
    gene_id = "TUBB",
   normalize_gene = FALSE)
# Visualize MCMC chain for isoforms "TUBB-205", "TUBB-206", and "TUBB-208"
# To visualize traceplots, set "traceplot" to TRUE when running "inference" function
plot_traceplot(results, "TUBB-205")
plot_traceplot(results, "TUBB-206")
plot_traceplot(results, "TUBB-208")
# For more examples see the vignettes:
# browseVignettes("IsoBayes")
```
<span id="page-6-1"></span>

#### input\_data *Load and process input data*

# Description

input\_data reads and processes a SummarizedExperiment object collecting input data and metadata required to run IsoBayes model.

#### Usage

```
input_data(SE, path_to_tpm = NULL)
```
# Arguments

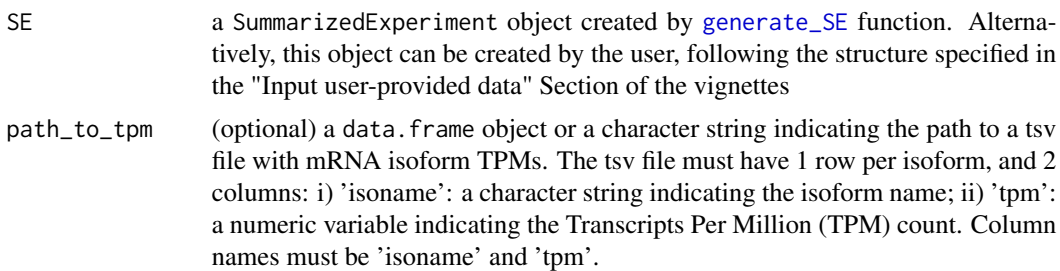

#### Value

A list of data.frame objects, with the data needed to run [inference](#page-4-1) function.

#### <span id="page-7-0"></span>Author(s)

Jordy Bollon <jordy.bollon@iit.it> and Simone Tiberi <simone.tiberi@unibo.it>

#### See Also

[generate\\_SE](#page-2-1), [inference](#page-4-1)

#### Examples

```
# Load internal data to the package:
data_dir = system.file("extdata", package = "IsoBayes")
# Define the path to the AllPeptides.psmtsv file returned by *MetaMorpheus* tool
path_to_peptides_psm = paste0(data_dir, "/AllPeptides.psmtsv")
# Generate a SummarizedExperiment object
SE = generate_SE(path_to_peptides_psm = path_to_peptides_psm,
                 abundance_type = "psm",
                 input_type = "metamorpheus"
                 )
# Load and process SE object
data_loaded = input_data(SE)
# For more examples see the vignettes:
# browseVignettes("IsoBayes")
```
<span id="page-7-1"></span>plot\_relative\_abundances

*Plot isoform results*

#### Description

plot\_relative\_abundances plots protein isoforms results, obtained by [inference](#page-4-1), for a specific gene, together with transcripts abundances if available.

#### Usage

```
plot_relative_abundances(
 res_inference,
 gene_id,
 plot_CI = TRUE,normalize_gene = TRUE
)
```
# <span id="page-8-0"></span>plot\_traceplot 9

# Arguments

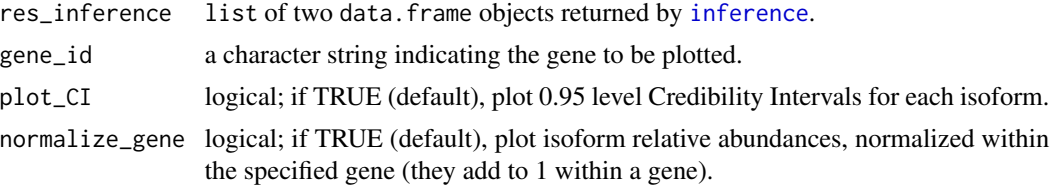

# Value

A ggplot object, showing isoform relative abundances for a specific gene.

#### Author(s)

Jordy Bollon <jordy.bollon@iit.it> and Simone Tiberi <simone.tiberi@unibo.it>

#### See Also

[inference](#page-4-1)

# Examples

```
# see the example of inference function:
help(inference)
```
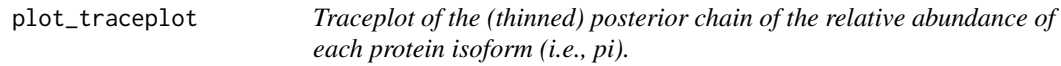

# Description

plot\_traceplot plots the traceplot of the (thinned) posterior chain of the relative abundance of each protein isoform (i.e., pi). The vertical grey dashed line indicates the burn-in (the iterations on the left side of the burn-in are discarded in posterior analyses).

# Usage

```
plot_traceplot(results, protein_id)
```
# Arguments

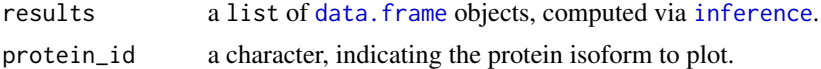

# Value

A gtable object.

# <span id="page-9-0"></span>Author(s)

Simone Tiberi <simone.tiberi@unibo.it>

# See Also

[inference](#page-4-1)

# Examples

# see the example of inference function: help(inference)

# <span id="page-10-0"></span>Index

∗ package IsoBayes-package, [2](#page-1-0)

data.frame, *[9](#page-8-0)*

generate\_SE, [3,](#page-2-0) *[7,](#page-6-0) [8](#page-7-0)*

inference, [5,](#page-4-0) *[7](#page-6-0)[–10](#page-9-0)* input\_data, *[3](#page-2-0)[–6](#page-5-0)*, [7](#page-6-0) IsoBayes *(*IsoBayes-package*)*, [2](#page-1-0) IsoBayes-package, [2](#page-1-0)

plot\_relative\_abundances, *[5,](#page-4-0) [6](#page-5-0)*, [8](#page-7-0) plot\_traceplot, [9](#page-8-0)